#### **Vocabulaire.**

- *⋆* Un *pseudo-code* est la description (en français) d'un algorithme.
- *⋆* Une *implémentation* est un programme écrit en Python permettant d'exécuter un algorithme.

#### **Exercice 1. Exponentiation rapide**

Le but de l'exercice est de calculer  $x^n$  où  $n \in \mathbb{N}$  et  $x \in \mathbb{R}$  à l'aide d'un algorithme dichotomique. Dans tout l'exercice, il est interdit d'utiliser l'opérateur \*\*.

1. Commençons par implémenter l'algorithme naïf de mise à la puissance.

- (a) Donner un pseudo-code permettant d'obtenir *x <sup>n</sup>* à l'aide de *n* tours de boucle.
- (b) Écrire une fonction puiss qui implémente cet algorithme.
- (c) Quelle est la complexité de votre fonction ?

Pour calculer *x <sup>n</sup>* à l'aide d'une dichotomie, l'idée est de diviser la valeur de *n* par 2 à chaque tour de boucle. Pour cela, nous utiliserons la relation :

<span id="page-0-0"></span>
$$
\begin{cases}\nx^n = 1 & \text{si } n = 0 \\
x^n = (x^2)^{n/2} & \text{si } n > 0 \text{ est pair} \\
x^n = x \times (x^2)^{(n-1)/2} & \text{si } n > 0 \text{ est impair}\n\end{cases}
$$
\n(1)

Par exemple, pour calculer  $8^{21}$ :

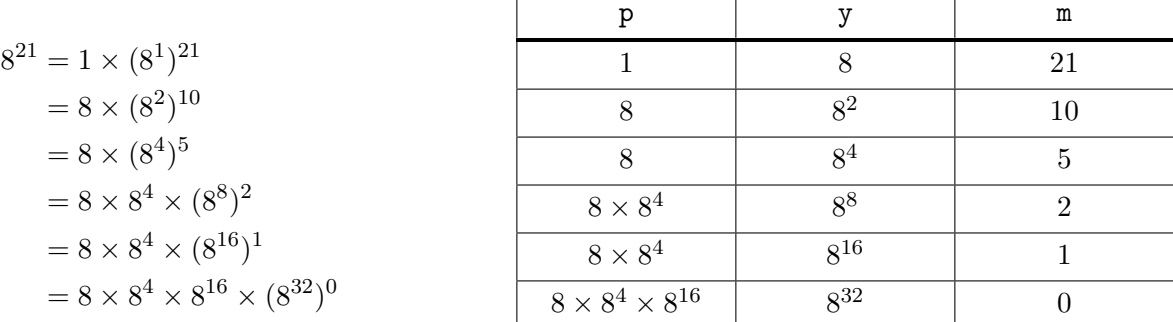

Dans les calculs qui précèdent, chaque égalité (sauf la première) s'obtient grâce à l'une des relations de l'équation [\(1\)](#page-0-0). Les étapes du calcul sont caractérisées par trois variables p, y et m comme présenté dans le tableau. Cet algorithme peut être qualifié de "dichotomique" car la valeur de m est divisée par 2 (au moins) à chaque itération.

- 2. (a) Donner un pseudo-code permettant de calculer *x <sup>n</sup>* à l'aide d'une exponentiation rapide. Vous devez bien sûr utiliser le principe décrit ci-dessus en manipulant trois variables p, y et m.
	- (b) Écrire une fonction puiss\_dicho qui implémente cet algorithme.
	- (c) Quelle est la complexité de votre fonction ?
- 3. Vérifier à l'aide de tests que la fonction puiss\_dicho est plus rapide que la fonction puiss. On pourra utiliser la fonction perf\_counter du module time pour mesurer les temps d'exécution.

### **Exercice 2. Concaténations de chaînes de caractères**

Dans cet exercice, on souhaite calculer la chaîne de caractères obtenue en concaténant toutes les chaînes de caractères d'une liste. Par exemple, à partir de L1 et L2, on obtient "Le cheval c'est genial" :

 $L1 = [\texttt{"L", "e", " ", "c", "h", "e", "v", "a", "l", " , " c", " 'c", " ''", "e", "s", "t", " " , "g", "e", "n", "h", "i", "a", "l"]}]$ L2 = ["Le ","ch","","eva","l"," ","c'est gen","ial",""]

Soit concat la fonction suivante :

```
_1 def concat(L):
2 \vert \vert \vert """concat(L: list[str]) -> str"""
3 C = [""]
4 for s in L:
5 C.append(C[-1] + s)
6 return C[-1]
```
- 1. (a) On numérote les tours de boucle de 0 à len(L)-1. Au début du tour de boucle numéro k, déterminer la valeur de C[–1] en fonction de L.
	- (b) Dans le cas où toutes les chaînes de caractères de L sont de taille 1, montrer que la fonction concat s'exécute en temps quadratique en len(L). **Rappel :** étant données deux chaînes de caractères s1 et s2, la concaténation s1 + s2 se calcule en temps  $\mathcal{O}\left(1$ en(s1) + 1en(s2) $\right)$ .

Pour obtenir un algorithme dichotomique, l'idée est de diviser la taille de la liste par 2 (environ) à chaque étape. Pour cela, on concatène les chaînes de caractères deux par deux jusqu'à ce que la liste soit de taille 1. Par exemple, voici l'évolution de la liste L1 :

```
["L","e"," ","c","h","e","v","a","l"," ","c","'","e","s","t"," ","g","e","n","i","a","l"]
["Le"," c","he","va","l ","c'","es","t ","ge","ni","al"]
["Le c","heva","l c'","est ","geni","al"]
["Le cheva","l c'est ","genial"]
["Le cheval c'est ","genial"]
["Le cheval c'est genial"]
```
- 2. (a) Donner le pseudo-code de cet algorithme dichotomique.
	- (b) Écrire la fonction « concat\_dicho(L: list[str])  $\rightarrow$  str » correspondante.
- 3. Supposons que toutes les chaînes de caractères de L soient de taille 1 et que len(L) soit de la forme  $2<sup>k</sup>$  avec  $k \in \mathbb{N}$ . Dans les questions qui suivent, "un tour de boucle" consiste à diviser la taille de la liste par 2.
	- (a) Déterminer le nombre de tours de boucle dans la fonction concat\_dicho. Justifier.
	- (b) Montrer que le temps d'exécution d'un tour de boucle lors d'un appel à concat\_dicho(L) est linéaire en len(L). Justifier.
	- (c) En déduire le temps d'exécution de la fonction concat\_dicho.
- 4. Vérifier à l'aide de tests que la fonction concat\_dicho est plus rapide que la fonction concat.

## **Exercice 3. Nombre d'occurrences dans une liste triée**

- 1. Écrire une fonction qui prend en entrée une liste triée L ainsi qu'un entier x et renvoie le nombre d'occurrences de x dans L. Votre fonction devra être de complexité logarithmique en len(L).
- 2. Écrire une fonction qui prend en entrée une liste triée L ainsi qu'un indice i et renvoie le nombre d'occurrences de L[i] dans L. Votre fonction devra être de complexité logarithmique en m où m est la valeur renvoyée.

# **Exercice 4. Trichotomie (épreuve 2019 du concours e3A)**

Le but de la recherche par trichotomie est le même que celui de la recherche par dichotomie : étant donnés un entier x et une liste triée L, il s'agit de déterminer si x appartient à L. Dans la recherche par dichotomie, la taille de la sous-liste dans laquelle on recherche x est divisée par 2 (ou plus) à chaque étape. Une recherche par trichotomie suit le même principe, mais la taille de la sous-liste est divisée par 3 (ou plus) à chaque étape.

1. Écrire une fonction « appartient\_tricho(L: list[int], x: int) -> bool » qui indique si x appartient à L.